## Kopierer Mitarbeiter/Studierende

29.04.2024 16:02:37

## **FAQ-Artikel-Ausdruck**

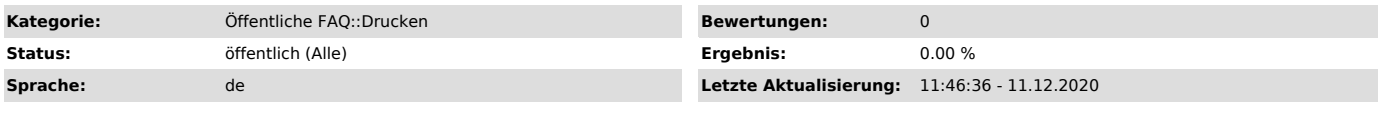

*Symptom (öffentlich)*

Ich möchte wissen, wo der nächste Standort eines Verwaltungskopierers für Mitarbeiter bzw. eines Kopierers für Studierende ist.

*Problem (öffentlich)*

*Lösung (öffentlich)*

Verwaltungskopierer für Mitarbeiter: https://www.uni-kiel.de/kopierer-standorte/index.html

Um zwischen den Ansichten zu wechseln wird rechts oben in der Ecke ein Menü angezeigt. Kopierer für Studierende:

https://www.uni-kiel.de/kopierer-standorte/index\_g.html